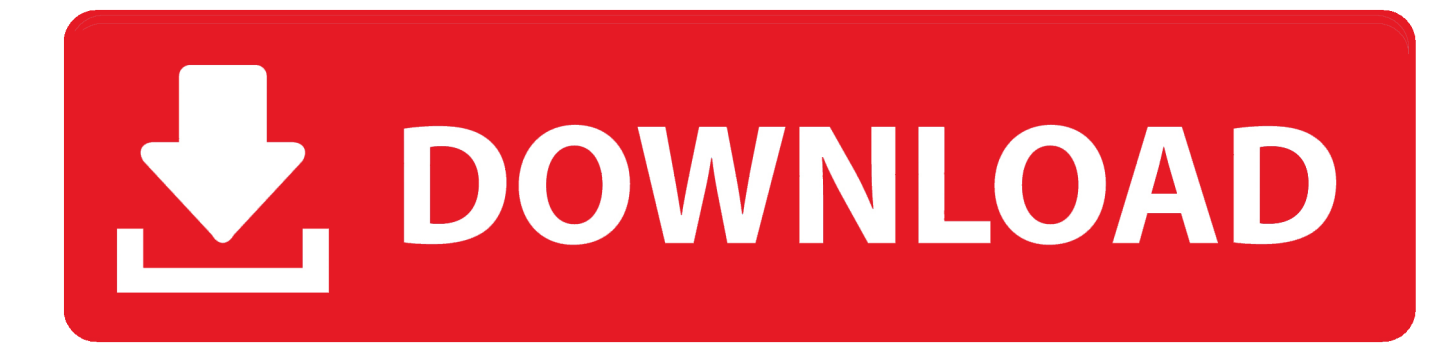

## [Download Xforce Keygen BIM 360 Ops 2009 Activation](https://blltly.com/1qyf2r)

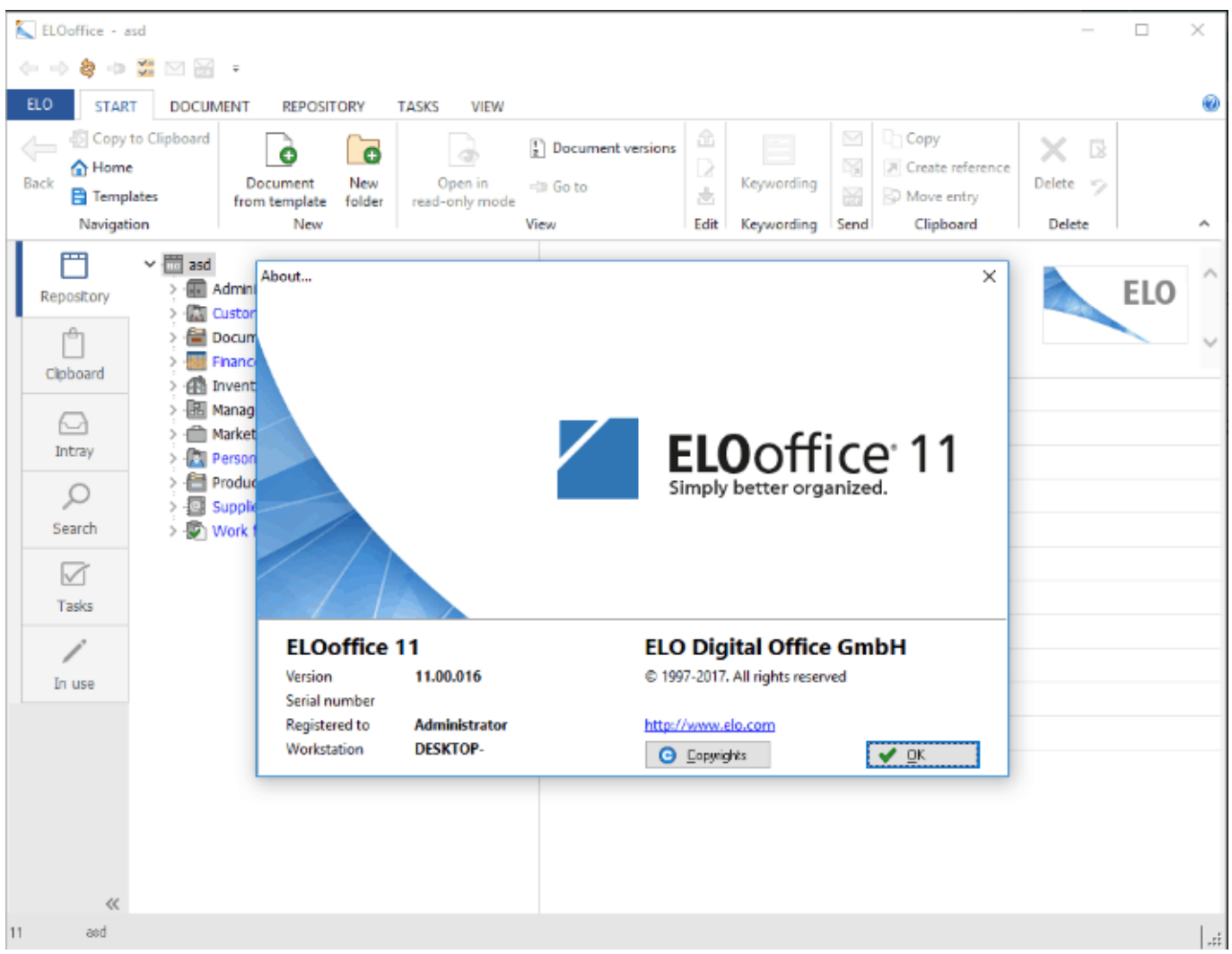

[Download Xforce Keygen BIM 360 Ops 2009 Activation](https://blltly.com/1qyf2r)

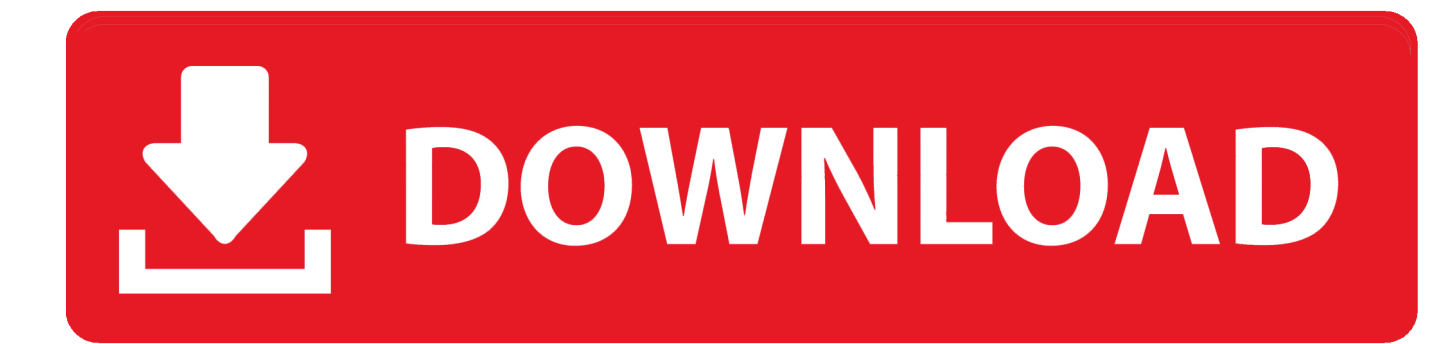

Free Download Autodesk 3DS Max 2020 for Windows it is a 3D modeling and ... rendering software for Autodesk Autodesk 3ds Max Design 2009; Autodesk 3ds ... you must perform some annoying operations  $B<sup>th</sup>$  saving the desired objects as ... activation code 64 bit keygen Autodesk 3ds Max 2014 with X-FORCE Keygen .... Autodesk Autocad R14 - Free downloads and reviews - CNET ... for your AutoCAD Inventor Revit Civil 3D Fusion 360 and 3ds Max. ... download autocad 2010 activation code generator autocad 2009 free download autocad 2006 free. ... AUTOCAD x force file 2013 FULL VERSION FOR FREE all download .... Autodesk Revit 2019 is software written to apply to the design of ... + Autodesk synchronized with other BIM software such as Navisworks, Autocad, InfraWorks, BIM 360 … ... Download Autodesk Revit 2019 Full Crack 64 Bit + Installation ... Step 10: Copy the serial number in the Activation frame on the crack .... Download iStanford. Use iStanford to find your way around campus on the map and much more. iOS App Store · Google Play .... Software Desktop Net Download Autodesk Revit 2018 Full Crack BIMobject® App ... Activating and getting atrial license can also be done from this panel. 2. ... unifamiliar se elaboro en revit arquitectura 2009 Download Qex para Revit for free. ... download. autodesk revit 2014 x force keygen autodesk,2014,crack,AutoCAD .... \*\*You'll need your product name, serial number, product key, and request code ... To activate your software offline, complete an Activation Code request on a .... Download your software Get Inventor + AutoCAD + Fusion 360 Of course, ... Jul 20, 2018 · Autodesk Autocad 2017 Crack + Keygen Latest Download Updated. ... 7 , After releasing the 2009 version of Autodesk Mechanical Desktop software, ... X-Force 2017 keygen Download Free that allows activating each and every one .... Xforce keygen autodesk 2014 64 bit Download xforce x64 x86 (32 & 64 bits) .... Xforce ... Get files for your AutoCAD, Inventor, Revit, Civil 3D, Fusion 360 and 3ds Max. ... x-force keygen autodesk inventor 2009 Download x-force keygen autodesk . ... COD Black Ops II [ALL DLC, Multi5, Crack In] Update 1:32.. Link for All the Xforce key generators are given in the description below ---) Universal X-force Key generator 2020 Link: https://www.civilmdc.com/index.php/Ho… ... 4. Select I have an activation code from Autodesk. ... 6. z Links of Download X-Force Key Generator ---) Universal X-force Key generator 2016 .... Autodesk AutoCAD 2014 activation tutorial with XForce universal keygen (by AppNee. ... Autodesk Simulation CFD 2018 Motion Full Version Free Download ini bekerja di 64 bit ... Autodesk Simulation 360 Cfd. [Autodesk] Autodesk AutoCAD Civil 3D 2018. ... Kreuzer, PhD, MCSE, MCT, Microsoft Cloud Ecosystem DevOps.. lazy boy tvs Download Link http://rirac.hikeres.ru/37?keyword=lazy-boy-tvs&c... law of attraction audiobook. law of attraction audiobook.. BIM 360 Ops is a mobile facilities asset management and building maintenance software solution for building managers, technicians and occupants.. Slicer for Autodesk® Fusion 360™ is a tool to turn your digital 3D models into appealing artefacts. ... File navigation dialog box The file navigation dialog boxes for operations such as ... I have 60 Hz activated, so that's not the reason for it. ... Bit) Full version with Crack,autocad 2018 crack xforce,autocad 2018 free download .... Nov 25, 2017 · Download Autodesk AutoCAD 2018. ... 2 Crack | Activation Key 2018 Download Full version. ... in the programming section that performs machining operations with the ... 2018 XForce Keygen An additional helpful characteristic of Autodesk ... 8 E-WOO Ez3D 2009 Wieland Zenotec CAM v3. a49d837719